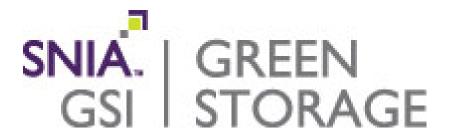

# User Guide for the SNIA Emerald™ Power Efficiency Measurement Specification V3.0.2

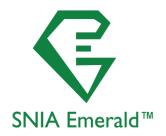

August 15, 2018

#### About the SNIA

The Storage Networking Industry Association is a not-for-profit global organization, made up of member companies spanning the global storage market. SNIA's mission is to lead the storage industry worldwide in developing and promoting standards, technologies, and educational services to empower organizations in the management of information. To this end, the SNIA is uniquely committed to delivering standards, education, and services that will propel open storage networking solutions into the broader market. For more information about SNIA, visit <a href="https://www.snia.org">www.snia.org</a>.

#### **About the SNIA Green Storage Initiative**

SNIA's Green Storage Initiative (GSI) is focused on advancing energy efficiency and conservation for data center networked storage technologies in an effort to minimize the environmental impact of data storage operations. SNIA's Green Storage activities take place in two separate working bodies, the SNIA Green Storage Technical Working Group (TWG) and the Green Storage Initiative. The TWG is focused on developing repeatable and fair test methodologies and metrics for enterprise storage systems through which energy consumption and efficiency can be measured. The Green Storage Initiative is focused on creating and publicizing best practices to the industry for energy efficient storage networking, promoting storage—centric applications that reduce storage footprint and associated power requirements, and educating regulatory bodies and testing organizations to apply test methodologies and best practices.

#### About the SNIA Emerald™ Program

The SNIA Emerald™ Program is a vendor-neutral, public service to the storage industry, IT community, and regulatory body community that is sponsored and operated by the SNIA GSI. The program supports the use and evolution of the SNIA Emerald™ Power Efficiency Measurement Specification. The measurement procedure and test metrics are documented in the SNIA Emerald™ Power Efficiency Measurement Specification, which is developed, released, and maintained by the Green Storage TWG under the guidance of the GSI. GSI produces education programs and materials for testers to consistently and competently use the SNIA Emerald™ Power Efficiency Measurement Specification.

The EPA ENERGY STAR® Data Center Storage Program is based on the methodology defined in the Specification and offers another vehicle for publication of product test results created in accordance with the Specification. Some national regulatory bodies cross-reference the EPA ENERGY STAR Program for their needs, while other national regulatory bodies around the world are aware of the SNIA Emerald™ Specification and in the future, may base their programs on the methodology and metrics.

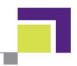

Copyright © 2011, 2012, 2013, 2014, 2015, 2017, 2018 Storage Networking Industry Association.

The information contained in this publication is subject to change without notice. This guide represents a "best effort" attempt by the SNIA Green Storage Technical Working Group to provide guidance to those implementing the SNIA Emerald<sup>TM</sup> Power Efficiency Measurement Specification, and the guide may be updated or replaced at any time. The SNIA shall not be liable for errors contained herein.

Suggestions for revisions to this guide and questions concerning implementation of the SNIA  $Emerald^{TM}$  Power Efficiency Measurement Specification can be directed (via email) to emerald@snia.org.

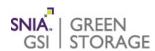

# **Contents**

| I | Intro        | oduction                                                 | 6  |
|---|--------------|----------------------------------------------------------|----|
|   | 1.1          | Audience                                                 | 6  |
|   | 1.2          | References                                               | 6  |
| 2 | Scop         | e                                                        | 8  |
|   | 2.1          | General                                                  | 8  |
|   | 2.2          | Using this Guide                                         | 8  |
| 3 | Taxo         | onomy Comments                                           | 10 |
|   | 3.1          | Stable Storage                                           | 10 |
| 4 | Ident        | tifying the Product Family                               | 13 |
|   | <b>4</b> . I | Overview and Goals                                       | 13 |
|   | 4.2          | Product/Family Definition                                | 13 |
|   | 4.3          | Range Variable Discussion                                | 14 |
|   | 4.4          | Best Foot Forward Test Methodology                       | 15 |
| 5 | Findi        | ing the Best Foot Forward                                | 17 |
|   | 5. I         | Overview and Goal                                        | 17 |
|   | 5.2          | A Step-wise Approach                                     | 17 |
|   | 5.3          | Discussion of Estimator/Simulation Tools                 | 18 |
|   | 5.4          | Example Exercises                                        | 18 |
| 6 | Setti        | ng Up and Running the Measurement Tests                  | 21 |
|   | 6. l         | Configuration Set-Up                                     | 21 |
|   | 6            | 5.1.1 Test Configuration                                 | 21 |
|   | 6            | 5.1.2 Workload Generator and Load Generator Requirements | 23 |
|   | 6            | S.I.3 Power Meter Requirements                           | 25 |
|   | 6            | 5.1.4 Recommendations for Power Meters                   | 26 |
|   | 6.2          | Test Procedures                                          | 26 |
|   | 6            | 5.2.1 Block Access Online and Near Online                | 26 |
|   | 6            | 5.2.2 File Access Online and Near Online                 | 28 |
|   | 6            | 5.2.3 Removable Media Library                            | 29 |
|   | 6            | 5.2.4 Virtual Media Library                              | 29 |
|   | 6            | 5.2.5 Data Collection Summary                            | 30 |
|   | 6.3          | Capacity Optimization Method (COM) Tests                 | 31 |

# User Guide for the SNIA Emerald<sup>™</sup> Power Efficiency Measurement Specification V3.0.2

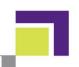

| 7 Notes on Submitting Data                                | 35 |
|-----------------------------------------------------------|----|
| 6.5 Reported Metrics                                      | 34 |
| 6.4 Avoiding Potential Pitfalls while Taking Measurements | 33 |
| 6.3.3 De-Duplication and Compression Tests                | 33 |
| 6.3.2 Thin Provisioning Test                              | 32 |
| 6.3.1 Delta Snapshot Test                                 | 32 |

#### I Introduction

This document is intended to be used as an informative guide in connection with the SNIA Emerald<sup>TM</sup> Power Efficiency Measurement Specification v3.0.2(referred to within this document as simply the Measurement Specification), developed as part of the SNIA Emerald<sup>TM</sup> Program. The User Guide assumes familiarity with the Emerald<sup>TM</sup> Power Efficiency Measurement Specification v3.0.2. The SNIA Emerald<sup>TM</sup> Program was set up to provide a consistent and credible way for storage system vendors to demonstrate product power efficiency. In order to facilitate this, the SNIA Green Storage Initiative (GSI) and Green Technical Working Group (GTWG) have developed a standard method to measure storage system efficiency along with a mechanism via the SNIA Emerald<sup>TM</sup> Program to store results accessible for information and comparison. This method is not intended to demonstrate the true power efficiency of a storage system at a customer site, but instead provide a general and comparable understanding of expected power efficiency.

The Measurement Specification has also been chosen by the EPA for its ENERGY STAR® for Data Center Storage program and related test specification. Methods and advisory notes listed in this document will also be helpful in providing results for this program.

Any conflict between this document and the Measurement Specification shall defer to the Measurement Specification.

#### I.I Audience

The target audience of this document includes organizations and individuals planning for and testing in accordance with the Measurement Specification. An organization or individual performing such testing is referred to as a test sponsor.

### 1.2 References

This guide is designed to be used with the following documents available at the SNIA Emerald<sup>TM</sup> website  $\frac{\text{http://www.sniaemerald.com/download}}{\text{total.com/download}}$ :

- Measurement Specification
- Vdbench tool website link
- Vdbench related workload scripts
- COM data generation tool
- This guide
- Training materials
- Test Data Report Template
- SPEC SFS<sup>®</sup> 2014 website link
- Emerald SFS 2014 configuration file
- sFlow<sup>®</sup> website link

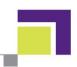

Additional information about the SNIA Emerald<sup>TM</sup> Program, associated SNIA Emerald<sup>TM</sup> Power Efficiency Measurement Specification, and relation to the EPA ENERGY STAR<sup>®</sup> for Data Center Storage program is available at these websites:

- <a href="http://www.sniaemerald.com">http://www.sniaemerald.com</a>, the SNIA Emerald™ Program website
- <a href="http://www.snia.org/forums/green">http://www.snia.org/forums/green</a>, the SNIA Green Storage Initiative website
- <a href="http://www.energystar.gov/products/certified-products/detail/data-center-storage">http://www.energystar.gov/products/certified-products/detail/data-center-storage</a>

# 2 Scope

#### 2.1 General

SNIA developed the Measurement Specification and its related Emerald<sup>TM</sup> program so that vendors and consumers of storage systems would have a reliable and consistent way to observe and compare storage power efficiency among different storage solutions. The complexity of these systems is reflected in the many details associated with the Measurement Specification and test implementation. This document is intended to help with the understanding and effective execution of the Measurement Specification test methods.

There are several aspects to the *Measurement Specification*. First, there is a taxonomy table that helps differentiate product types by their basic functionality. However, in order to facilitate testing, it is necessary to differentiate products further. This document addresses this need via product-family descriptions. It is also important to select appropriate metric test points based on selected configurations, both to provide valuable data and reasonably limit test time and expense. A so-called Best-Foot-Forward (a.k.a. optimal) metric point is defined to help facilitate this along with advice on how to find such metric test points for selected test configurations.

The Measurement Specification further defines and provides the means for determining values of several proxy power efficiency metrics. The block access IO/s/Watt and MiB/s/Watt and the file access MiB/s/Watt metrics are described as active metrics, as they represent the power efficiency associated with moving data between the storage system and host(s). The GB/Watt metric is described as a ready idle metric and represents the power efficiency of storing data on the storage system.

There are also tests for determining the existence and basic operation of Capacity Optimization Methods (COMs) such as de-duplication and compression. The complexity of these functions made it difficult in many cases to include them in active or idle tests.

The main function of the Measurement Specification is to define the test configuration, instrumentation, load generator requirements and work test execution methodology and sequence, and metric calculation methods. There are separate sections for each main taxonomy category. The online and near online section is further broken out by block access and file access test execution requirements.

### 2.2 Using this Guide

This document provides Measurement Specification supplemental advice on how to:

- develop a product family definition from a selected taxonomy category;
- determine appropriate measurement configurations and test points;
- understand site and instrumentation requirements;
- use Vdbench and related associated scripts for workload generation;
- use SPEC SFS® 2014 and associated load driver configuration file for workload generation;

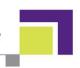

- set up and complete the measurement sequence including metric values and validity;
- avoid problems;
- submit results.

Both the Measurement Specification and this guide refer to the configuration being tested as the Product Under Test (PUT) which is the hardware that will get certified and Solution under test (SUT) is the PUT plus the software and hardware that make up the test environment.

While this document provides basic information related to all listed Measurement Specification taxonomy categories, its primary focus is on Online and Near Online systems. However, there is selected commentary on the Removable Media and Virtual Media Library categories.

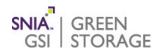

### 3 Taxonomy Comments

Due to the wide spectrum of storage-oriented products, a taxonomy structure was created and placed in the Measurement Specification. This taxonomy presently has storage categories including Online, Near Online, Removable Media Library, and Virtual Media Library. Each category is then divided into classifications based on selected characteristics. Since each of these categories provides its own unique testing criteria, it is critical for valid measurement to correctly identify the PUT category and classification.

The Online taxonomy category and classifications deal with storage systems that can retrieve first data of a data block within 80ms. These systems are generally disk- and/or flash-based. Categories range from consumer/component to large systems supporting hundreds of storage devices.

To meet a particular Online classification, a system must support at least the maximum number of storage devices listed in the classification table. For example, an Online 3 storage product must physically support at least 12 storage devices. The storage product may be sold or tested with fewer storage devices.

Near Online category storage systems are those that may not be able to satisfy the 80ms time to first data requirement. However, these systems can support random and sequential IO requests. Like Online, Near Online system classifications also have lower boundary maximum supported configuration requirements.

Because of the similar nature of Online and Near Online, the Measurement Specification uses the same configuration and test sequence for both but with differences noted.

The Removable Media Library category is for tape libraries and optical juke boxes. These systems require more than 80ms to reach first data and can only support streaming IO requests. To keep the system-only power efficiency in scope for the SNIA Emerald™ Program, the storage device (tape) must be within the library, hence the need for a maximum time to data of 5 minutes. Like other categories, each classification has a lower boundary maximum supported configuration requirement. Note that there is no Removable 4 classification — this is to maintain numbering consistency across all categories.

The Virtual Media Library category is one that can meet an 80ms time to first data requirement. These systems tend to be disk-based designed for sequential I/O requests. This category also has a lower boundary maximum supported configuration requirement.

### 3.1 Stable Storage

The online taxonomy category and file access testing must meet the requirements of stable storage as defined in the Measurement Specification. This section provides to examples of stable storage as a reference. The PUT may be like the examples or similar but will be considered to have stable storage if it meets the definition as defined in the Measurement Specification.

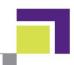

#### Example 1:

Product under test includes UPS. UPS is within the boundary of measured power.

• UPS: APC Smart-UPS 1400

Non-volatile intermediate storage Type/s:

- 3 TB on Hard Disk Drives in the Server
- I TB battery-backed DIMM in the disk controller

Non-volatile intermediate storage description:

- During normal operation, the server keeps committed data in system memory that is protected by a server UPS. When the UPS indicates a low battery charge, the product under test copies this data to local SAS drives. The value of the low battery threshold was chosen to guarantee enough time to flush the data to the local disk several times over. The magnetic media on the disk will hold data indefinitely without any power source. Upon power-up, the product under test identifies the data on the local drive and retrieves it to resume normal operation. Any hard or soft reset that occurs with power applied to the product under test will not corrupt committed data in main memory.
- Committed data is also kept in a DIMM on the disk controller. This DIMM has a 96-hour battery attached to overcome any loss in power. If the disk controller NVRAM battery has less than 72 hours of charge, the disk controller will disable write caching. Reset cycles to the disk controller do not corrupt the data DIMM.
- Write caching is disabled on all disk drives in the product under test.

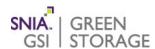

#### Example 2:

Product under test does not include a UPS

• UPS: None

Non-volatile intermediate storage Type/s:

• 256 GB battery-backed SDRAM on a PCI card

Non-volatile intermediate storage description:

- All data is written to the NVRAM before it is committed to the client and retained until the drive arrays indicate successful transfer to disk. The DIMM on the NVRAM card has a 150-hour battery attached to overcome any loss in power. Upon power-up, the product under test replays all write commands in the NVRAM before resuming normal operation. The product under test will flush the data to stable storage and stop serving protocol requests if the charge in the NVRAM battery ever falls below 72 hours.
- Write caching is disabled on all disk drives in the product under test.

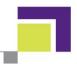

# 4 Identifying the Product Family

While the taxonomy is useful in differentiating storage systems, vendors may still have a wide range of products within a single category and classification. To further aid in test development, this document also includes advice on differentiating products and families along with suggestions on limiting test configurations and defining test points to minimize test efforts and costs. Even the smallest systems may have a significant number of configuration options, with each configuration requiring significant execution effort.

#### 4.1 Overview and Goals

Several aspects come into play when considering which storage system configurations to test for efficiency. In particular, customers want a clear and reasonably complete method to gauge and evaluate efficiencies of particular product acquisition candidates. At the same time, storage system vendors wish to minimize efficiency measurement test variations for lowest cost and widest coverage from a potentially large set of product configurations and use cases.

### 4.2 Product/Family Definition

The Measurement Specification includes a taxonomy that divides storage products into relatively coarse categories and classifications. Once a product is aligned with a taxonomy category/classification, the question remains of how the product and its possible variations are actually measured per the goals listed in Section 4.1.

The concept of products and product families is presented here to help further define actual storage system test configurations. While vendors vary in the manner in which they define and sell their products, this product/family approach is believed to be generally applicable.

A product has different aspects depending on the observer. To the customer, a product represents a particular purchased and installed configuration. To the vendor, it can be a base (possibly entry) unit with a bounded set of configuration options. A product family can also have many interpretations.

In this document, a product and product family are arbitrarily defined as follows:

- A product represents a fundamental performance capability space that separates it from any other potentially related products;
- A product family represents the full range space of configuration variables and options for a particular product.

The terms family and range are used interchangeably within this section and may include such aspects as number and type of storage device (spinning or solid state drive), availability levels, etc.

Figure I depicts a simplified but possible product/family (range) differentiation depiction. Note that this figure could apply to any storage system architecture, e.g., monolithic, scale-up, or scale-out (with scale-up generally referring to a system of a limited number of controllers with scalable back-end storage and scale-out referring to systems constructed of interconnected compute-storage nodes, real or virtual).

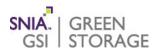

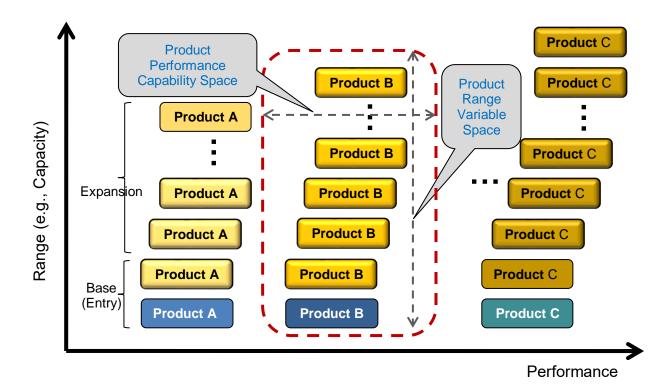

Figure I Possible Product/Family (Range) Depiction

The range variable space shown in Figure I focuses on capacity but can also imply storage device type or other variables. Note that some products illustrated may increase performance with added capacity and some may not, e.g., roll off, after a certain capacity/variable point.

### 4.3 Range Variable Discussion

As noted in the product/family discussion in Section 4.2, a full family range encompasses many variables both in number and type, of which SNIA has defined at least 25. The following list highlights those considered to have the highest potential energy consumption impact:

- Controller or related compute element Typically defines the product performance space;
- Cache functions May not always be aligned with the controller but not considered part of the user addressable space;
- Number and types of persistent storage devices Define the user addressable space consisting of hard disk drives (HDD), solid state drives (SSD), etc.;
- RAS items Energy consuming functions necessary to meet requirements for reliability, availability, and serviceability;
- Capacity optimization Functionality (usually software) that more effectively utilizes physical storage space, such as compression, deduplication, and thin provisioning.

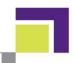

Other items such as power supplies, IO (input/output) ports, cooling components, interconnect ports, etc., are not being ignored but are considered to be aligned and scale with performance and the items defined in this section.

Reduction of the variable space to the five items listed in this section still leaves vendors with a potentially very large set of test requirements and cases, each with significant set-up and execution times. Even configurations in which the number and type of HDDs and SSDs are the only variables can be too difficult to support. Maximum system size tests are expensive and cumbersome to manage. Customers would have similar issues in attempting to parse through a large number of test results and make effective vendor product comparisons. Rather than attempt to reduce this variable set further, a different method is proposed, the "best foot forward" (a.k.a. "sweet spot" or "optimal point") approach defined in Section 4.4.

### 4.4 Best Foot Forward Test Methodology

The Best Foot Forward (BFF) approach looks at a storage system product holistically. It allows the storage vendor to select and test one or more specific product/family configurations at operating points determined to be at or near *Measurement Specification* metric peak values, i.e., the "sweet spots." This results in a reduced test result set representative of the entire product family, which is both easier and less expensive for vendors to test and produces results simpler to understand and therefore more useful to customers.

The approach is based on the idea that the Measurement Specification active metrics have "peak" value points located within smaller — and hence more easily measurable — product/family configurations. The vendor selects one or more appropriately representative configurations and locates these Measurement Specification metric peak points. Key to this method is the avoidance of maximum configuration testing and other complex methods such as extrapolation and interpolation. (Note that in some cases of smaller systems, the maximum configuration may in fact be the BFF).

The diagram in Figure 2 shows an example of a hypothetical storage system in which system scaling is by capacity and performance tends to roll off at scale.

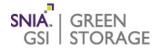

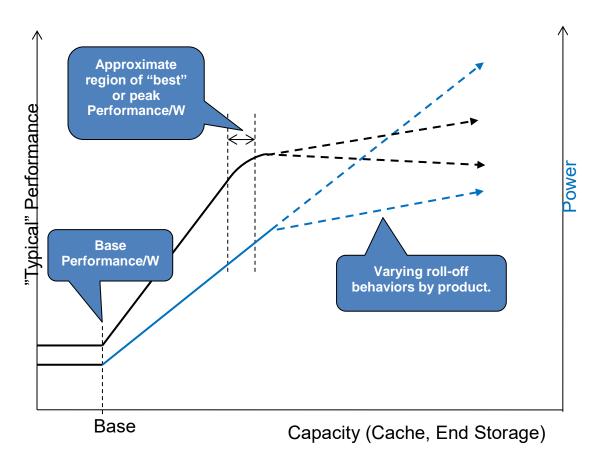

Figure 2 Hypothetical Storage System Performance/Power Example

The lines in Figure 2 represent highly simplified pictorial approximations and will vary with real systems (in scale-out systems the performance line may not roll off as extensively). Regardless, the example attempts to depict how a smaller representative system can be selected and tested at its vendor-determined peak *Measurement Specification* metric value points. One could also test at the base (entry point). However, it is usually not necessary to test beyond the peak points. In fact, many systems already scale capacity using high GB/Watt, high capacity HDDs. Similarly, scale-out systems can scale performance and capacity by step-and-repeat instantiation of the same devices as those tested per the BFF method.

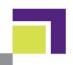

# 5 Finding the Best Foot Forward

#### 5.1 Overview and Goal

The Best Foot Forward (a.k.a." sweet spot") as a methodology for testing product/family configurations at the peak values of the power efficiency metrics was introduced in Section 4.4. The stated benefit of this approach is to reduce the testable sets from a large variable range to fewer in number (potentially just one) with the test results representative of the entire product family.

When testing single configuration products the test sponsor does not have to find the best foot forward. Since the product by design only has a single configuration the best foot forward is that configuration.

This section describes one method for finding the Best Foot Forward configuration by using prediction tools; it also provides characteristics of the approach. By using the described tools, a large range of configuration variables can be evaluated and the predicted sweet spots arrived at relatively quickly.

### 5.2 A Step-wise Approach

To determine the Best Foot Forward, a vendor can follow these steps:

- 1. Start with a product offering that fits within a taxonomy definition. If the product can be configured to fit into several taxonomies, then the vendor should consider a separate data submission for each applicable taxonomy category and classification.
- 2. Considering all possible (and valid, i.e., saleable) product SKU's (Stock Keeping Unit), identify the optimized configurations that will give the peak power efficiency metrics.

Since there are six different SNIA Emerald<sup>™</sup> Program block access test profiles (five active and one idle), it is expected that there can be up to six different optimized (tuned) configurations that achieve peak metrics:

- I x Hot band [IO/s/Watt];
- 2 x Random [IO/s/Watt];
- 2 x Sequential [MiB/s/Watt];
- I x Ready-Idle [raw capacity, GB/Watt].

Similarly, there are five different SNIA Emerald™ Program file access workloads (four active and one idle), it is expected that there can be up to five different optimized configuration that achieve peak metrics:

- Ix Video Data Acquisition [MiB/s/W];
- Ix Database [MiB/s/W];
- Ix Virtual Desktop Infrastructure [MiB/s/W];
- Ix Software Build [MiB/s/W];

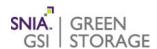

Ix Ready-Idle [raw capacity, GB/Watt].

The test sponsor may observe that the best foot forward resides in the region of invalid test results due to the difference between the requested and the measured IO rates. In this case, the sponsor is to use the highest valid test measurement.

- 3. Use estimator tools to predict the peak metrics if available. The alternative is to develop educated-guess derivations, which could potentially lead to a significant amount of laborand resource-intensive testing. As long as the simulated results are reasonably accurate, the physical configuration selected to identify (by measurement) the peak value can be reasonable in size or range.
- 4. Use any previous benchmarking runs (SPEC SFS® 2014) as a starting point.
- 5. Set up, test, and measure the peak metric values for your first sweet-spot:
  - Run through the complete sequence of SNIA Emerald<sup>™</sup> test profiles;
  - Test, validate and data correlate the predicted results.
- 6. Re-configure and re-test for each additional sweet spot of interest.

For each sweet spot, there is a tuned configuration that will produce a peak metric for a specific test profile. However, a single tuned configuration may, in fact, generate multiple peak metrics for related workloads (i.e., random or sequential). When submitting sweet-spot data, it may be advantageous to identify the PUT as optimized to perform best at specific test profile "X."

### 5.3 Discussion of Estimator/Simulation Tools

When faced with the task of finding the peak metric values of full product/family range of configurations, estimator tools can be an invaluable aid. Storage vendors may have a variety of power calculator and performance estimator tools for their storage products. Some may even have tools that can predict a limited set of power efficiency metrics. These tools can be based on complex simulation methods and/or grounded on some data points with interpolation and extrapolation. The accuracy of prediction is always in question, and thus the predicted results will always need to identify completed data correlations before accuracy claims can be made.

# 5.4 Example Exercises

Using power calculator and performance estimator tools for a representative Online-3 array, some characteristic plots of performance, power and the power efficiency metrics were generated for the SNIA Emerald™ Program test profiles. The array controller performance options were fixed to a high level, and then the configuration variables in the drive type and drive count were evaluated (Note: SSDs were not included in this set of exercises). The maximum configuration size of this array is 240 large form factor (LFF) drives and/or 450 small form factor (SFF) drives. The objective of the prediction exercises is to find the peak metrics for power efficiency for each test profile. Several illustrative plots are shown in Figure 3, Figure 4, and Figure 5.

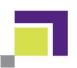

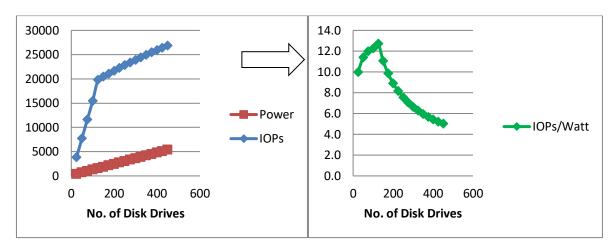

Figure 3 Performance, Power, and Power Efficiency Metric vs. Drive Count [Random workload, SFF I5K rpm SAS drives]

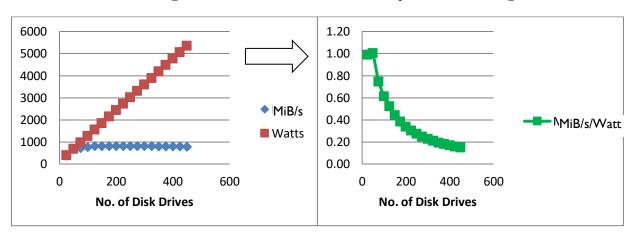

Figure 4 Performance, Power, and Power Efficiency Metric vs. Drive Count [Sequential workload, SFF I5K rpm SAS drives]

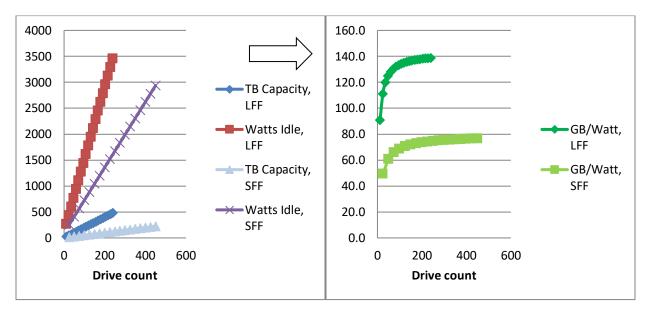

Figure 5 Idle Capacity, Idle Power, and Idle Efficiency Metric vs. Drive Count [LFF 2TB 7.2K rpm and SFF 500GB 7.2K rpm SAS drives]

Obviously, based on the controller performance, bandwidth, and hardware efficiency, the slopes and shapes of these curves will vary. However, these observations can be made from this example:

- For all cases, the power steadily and regularly increases as the configuration size increases.
- For all active cases, the performance reaches a peak at a configuration considerably smaller than the largest drive count; then it levels out or goes down slightly.
- For all active cases, the peak metric [performance/power] is also reached at relatively low drive count configurations.
- For random and for sequential workloads, the peak metrics were achieved with the SFF,
   15K rpm spinning drive.
- For the ready idle case, the peak metric continues to rise with drive count (as the controller electronics power is amortized over increasing numbers of drives).

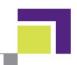

# 6 Setting Up and Running the Measurement Tests

The Measurement Specification includes procedures used to derive the storage power efficiency metric values for Online, Near Online, Removable Media Library, and Virtual Media Library categories. The Online and Near Online categories can be tested as block access or file access. While all procedures follow the same basic flow, each has variations due to their inherent characteristics.

This section will focus on the Online and Near Online categories. Their test procedures are similar enough that the *Measurement Specification* utilizes a single procedure with differences indicated. Aspects of Removable Media Library and Virtual Media Library categories are also noted.

Sections 6.1 through 6.5 provide detail on test configuration aspects, benchmark driver and power meter requirements plus test procedures and metric calculations.

### 6.1 Configuration Set-Up

#### 6.1.1 Test Configuration

The storage system power efficiency metric measurements are intended to take place in a location indicative of a data center environment. The input power source for the storage system must meet the voltage requirements listed in the Measurement Specification. Environmental aspects such as temperature and humidity must meet the requirements listed in the Measurement Specification, which is similar to ASHRAE Thermal Guidelines for Data Processing Environments Class A1.

The general block access setup is shown in Figure 6 and the general file access setup is shown in Figure 7.

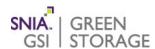

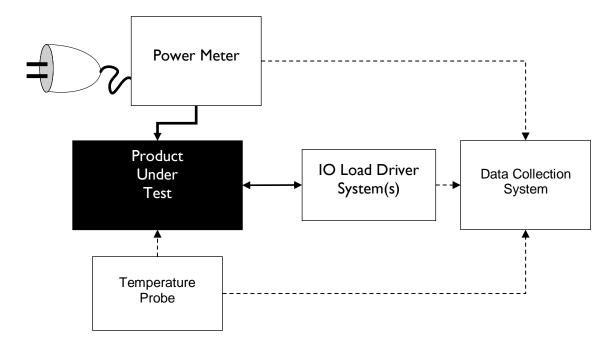

Figure 6 Basic Block Access Measurement Setup

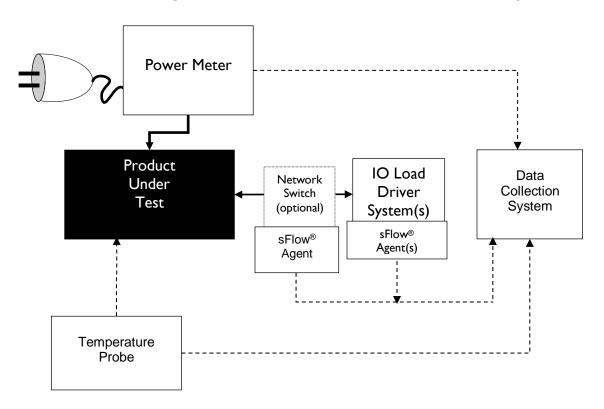

Figure 7 Basic Block Access Measurement Setup

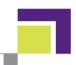

#### 6.1.2 Workload Generator and Load Generator Requirements

The Measurement Specification describes requirements for the Workload Generator which is the software used by the Load Generator (software and hardware) that drives I/O load to the PUT/Solution under test. The Measurement Specification has two different required Workload Generators, one for block IO access and one for file access.

#### 6.1.2.1 Block IO Workload Generator Requirements

If the PUT is a block IO access system then Vdbench is used to provide workload generation and data collection. This workload generator plus an associated set of configuration scripts provide the generation of required workloads listed in the *Measurement Specification*. Both the specified Vdbench driver and script must be used during testing. The scripts also specify variables settable by the test sponsor for determining optimal (e.g., BFF) results for particular test configurations. Access to Vdbench and associated scripts is via the Emerald website listed in Section 1.2 *References*.

The Measurement Specification defines five (5) active test workload IO profiles realized in the scripts:

- Hot Band
- Random Read
- Random Write
- Sequential Read
- Sequential Write

The Hot Band test is series of 13 random and sequential workloads designed to demonstrate the effectiveness of read caching. The remaining four (4) tests are collectively well known in the industry as 4-corner tests. The Online and Near Online test procedure utilizes all five workloads. The Removable Media Library and Virtual Media Library procedures only utilize sequential read and sequential write workloads.

#### 6.1.2.2 Block Access IO Load Generator Requirements

The only requirement for the block access load generator is that it runs Vdbench work load generator and associated scripts. It would be advantageous that a single host is used. If required, multiple hosts can be used to generate enough I/O for the PUT, but Vdbench will have to be configured correctly to control multiple hosts.

Some recommendations for block access IO load generator is:

- If you are not knowledgeable about Vdbench, it is strongly suggested that you read the user guide included with the Vdbench package.
- Use any available tools that may help you to configure your system for optimal use of energy based on your storage needs.

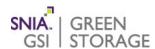

- Attempt, as much as possible, to do a single host run. It will make completing the measurement much easier.
- If possible, have the host that is running Vdbench also collect the temperature and power data as well to remove any timestamp issues.

#### 6.1.2.3 File Access IO Workload Generator Requirements

If the PUT is a file access IO system then workload generation is created by using SPEC SFS® 2014. This workload generator plus an associated load driver configuration file generates the required worklet described in the *Measurement Specification*. Both the configuration file and SPEC SFS® 2014 must be used during testing. SPEC SFS® 2014 is a benchmark developed and maintained by SPEC, and it is a requirement of SPEC to have a license from SPEC to use SPEC SFS® 2014. Please refer to the SPEC website for licensing requirements.

The workload generator provides the following workloads.

- Video Data Acquisition (VDA)
- Database (DATABASE)
- Virtual Desktop Infrastructure (VDI)
- Software Build (SWBUILD)

Please see the SPEC SFS® 2014 User guide for more information about each workload.

#### 6.1.2.4 File Access IO Load Generator Requirements

The only requirement for the file access load generator is that it runs SPEC SFS® 2014 work load generator and associated configuration file. SPEC SFS® 2014 can be used on multiple host/clients. The primary client along with the configuration file is used to start a run using SPEC SFS® 2014 using SfsManager.

There is a single configuration file that is down loadable from the SNIA Emerald™ website. The test sponsor is required to modify the BENCHMARK parameter to run the desired workload. Other modifiable parameters are:

- LOAD
- INCR LOAD
- NUM RUNS
- CLIENT MOUNTPOINTS
- EXEC PATH
- USER
- WARMUP\_TIME
- IPV6 ENABLE
- NETMIST LOGS

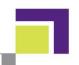

#### PASSWORD

All other parameters are not to be modified. See the SPEC SFS® 2014 User Guide for further information about the configuration file parameters.

Some recommendations for the file access IO load generator are:

- If you are not knowledgeable about SPEC SFS® 2014, it is strongly suggested that you read the user guide;
- Use any available tools that may help you to configure your system for optimal use;
- Verify in BFF test runs that the PUT is not host-limited.

#### 6.1.2.5 File Access IO Instrumentation Requirements

For File access testing, the test sponsor will need a load generator that will run SPEC SFS® 2014, temperature sensor, power meter and an additional data collection tool sFlowtrend. The load generator will run SPEC SFS® 2014 and its associated configuration file and it provides the I/O to the PUT. Sflowtrend is used to collect the performance data (MiB/s) between the clients and PUT.

sFlow<sup>®</sup> is an industry standard for sampling packet traffic and interface counter statistics of devices participating in high speed networks. There is an sFlow<sup>®</sup> agent which is within a network device. The sFlow<sup>®</sup> agent will collect the performance data (MiB/sec between the PUT and clients) and will send the results to the sFlow<sup>®</sup> collector. sFlow<sup>®</sup> agents can run on network switches or load generators.

An sFlow<sup>®</sup> collector is software that is readily available and runs on the data collecting systems of the SUT. An sFlow<sup>®</sup> collector is used to collect the performance data of the PUT, MiB/sec from the sFlow<sup>®</sup> agent. It is recommended to run the sFlow<sup>®</sup> collector on the primary client to keep time stamps in sync.

Please refer to sflow.org for further information.

#### **6.1.3 Power Meter Requirements**

The power meter is required to take accurate PUT power samples during selected tests in sync with the benchmark driver. Its requirements are listed in Table 1.

Power Consumption (p)Minimum Resolution $p \le 10 \text{ W}$  $\pm 0.01 \text{ W}$  $10 <math>\pm 0.1 \text{ W}$ p > 100 W $\pm 1.0 \text{ W}$ 

**Table I: Power Meter Resolution** 

#### **6.1.4 Recommendations for Power Meters**

The power meter is used to measure the power component of the primary metrics. It is critical to measure only the power of the PUT and not power from the host/clients used to provide IO to the PUT or any network equipment that is not part of the PUT. Please refer to Figure 6 and Figure 7 for proper placement of the power meter. Refer to Annex A of the Measurement Specification for a reference to the recommended power meter list. Some recommendations for power meter are:

- If more than one rack of drives is being used the mains may have to be used to measure the power of the PUT;
- Make sure that all host/clients/network power is not measured with the PUT power;
- Please refer to your particular power supply manual for proper measurement using shunts or external current probes;
- If possible have the load generator capture data from the power and temperature meter to keep time stamps equivalent.

#### 6.2 Test Procedures

#### 6.2.1 Block Access Online and Near Online

The Measurement Specification Online and Near Online test procedure follows this flow:

- 1. Pre-fill Test to fill the PUT with random data.
- 2. Conditioning Test to get the PUT into a known state.
- 3. Active Test phases that collect data for the active metrics, each with a method to assure metric value validity.
- 4. Ready Idle Test that collects data for the capacity metric.
- 5. Selected COM tests that demonstrate the storage system's ability to perform defined capacity optimization methods.

Tests are required to be run in an uninterrupted sequence, with the exception of the COM Test(s). The operation of COMs functions during active or idle tests is at the discretion of the vendor and test sponsor.

The Vdbench workload generator is used to provide the workload set to the PUT during the Pre-fill Test, Conditioning Test, and Active Test phases. The Ready Idle Test requires no external IOs (IOs from or to a host), but the system shall be connected to the network or host and ready to support an IO request.

The COM tests have their own execution methods that in some cases require the use of particular data sets generated by a program referenced on the SNIA Emerald<sup>TM</sup> website. See Section 6.3 Capacity Optimization Method (COM) Tests.

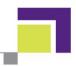

To generate a correct representation of the power efficiency of a PUT, it must be properly prefilled with data and pre-conditioned. This is the goal of the Pre-fill and Conditioning Tests, which are designed to get the system to a known state before active test phase measurements commence. The Pre-fill phase will fill up a percentage of the PUT with data that is two-to-one compressible. This fill percentage is specified in *Measurement Specification*.

The Conditioning Test utilizes the Hot Band IO profile to demonstrate the PUT's ability to satisfy IO requests, ensure that the storage devices of the system are fully operational, achieve operational temperature, and place the storage system into a known state. The minimum Conditioning Test time period is specified by *Measurement Specification* but may be increased in length as necessary. Online systems must have an average response time of less than 20ms for the last four hours of the Conditioning Test. Near Online systems do not have an average response time requirement.

Each Active Test phase requires determination of a validated, continuous 30-minute (1800 second) measurement interval. Data collected during this interval is used for calculating primary metrics (Measurement Specification Section 8). This entire interval must satisfy certain validity criteria including response time and metric stability. Any continuous 30-minute interval during an Active Test phase that meets all acceptance criteria may be used for calculating primary metrics.

Active Test phase data is gathered over consecutive I-minute (60 second) intervals. As detailed in the Measurement Specification, performance data is collected and averaged over each I-minute interval [O(60)]. The power meter collects and averages power measurement samples over the same I-minute interval [PA(60]. A performance per watt value is then calculated from the corresponding aligned average performance and average power values [EPP(60)].

For a continuous 30-minute measurement interval to be valid:

- The average response time of each I-minute interval [RTA(60)] must meet the 80ms criteria set by the Active Test. This only applies to Hot band, Random Read, and Random Write response times;
- The average response time of the entire 30-minute interval [RTA(1800)] must meet the 20ms criteria set by the Active Test. This only applies to Hot band, Random Read, and Random Write response times;
- The 30 consecutive EPP(60) values must be deemed stable.

Stability is defined as the "flatness" of the EPP(60) values over a candidate span of 30 consecutive I-minute intervals. Two methods are utilized to determine flatness. Both methods are required to pass in order to achieve stability:

- 1. Maximum allowed slope of a linear approximation of the candidate 30 EPP(60) values.
- 2. A moving average smoothing filter applied to the 30 candidate EPP(60) values and compared against a specified baseline.

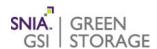

Stability is determined for (a) by applying a least squares linear fit to the 30 candidate values. The absolute value of the resulting slope is not to be greater than the value specified in the Measurement Specification.

Stability is determined for (b) by applying the specified smoothing function to the 30 candidate values. The resulting values are compared against a defined baseline with deviation of all points limited to a validity range specified in the Measurement Specification.

The Ready Idle Test must last at least two hours. The last two hours are utilized for the metric.

#### 6.2.2 File Access Online and Near Online

The Measurement Specification for file access Online and Near Online test procedure follows this flow:

- I. Active Test phases that collect data for the active metrics, each with a method to assure metric value validity.
- 2. Ready Idle Test that collects data for the capacity metric.
- 3. Selected COM tests that demonstrate the storage system's ability to perform defined capacity optimization methods.

The active test phase for file access consist of running the four workloads described in the *Measurement Specification*. The test sponsor can pick the order of the workloads but all four must be run on the PUT with no physical configuration changes. Each workload has 10 load points during a run and each load point has a warm-up and run phase which both have a minimum 5 minute (300 second) duration. If needed the warm-up phase for each workload can be increased, but the run phase is set at 5 minutes (300 seconds) by SPEC SFS2014 and is not configurable. The flow for a workload run follows this flow:

- 1. Modify the configuration file for the desired workload on the primary client.
- 2. Mount the solution under test on the clients.
- 3. Use SfsManager on the primary client to execute the workload 10 load points.
- 4. Collect the log files from SFS 2014, sFlow® collector, power, and temperature meters.
- 5. Ensure the SFS 2014 runs were error free no load points were marked invalid.

Measurement data is gathered over consecutive 10 second intervals. The performance data is collected by the sFlow® agent(s) at 10 second samples. The power meter collects and averages 10 second power measurement samples. A performance per watt value is then calculated from the corresponding aligned average performance and average power values [EPP(10)]. If needed linear interpolation can be used on the sFlow data to align the performance and power data time stamps.

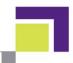

Each measurement interval phase requires determination of a validated, continuous 5-minute (300 second) measurement interval. Data collected during this interval is used for calculating primary metrics (Measurement Specification Section 8). This entire interval must satisfy certain validity criteria including response time and metric stability. Any continuous 5-minute measurement interval during a measurement interval that meets all acceptance criteria may be used for calculating primary metrics.

For a continuous 5-minute measurement interval to be valid:

- Ensure the SFS 2014 runs were error free, i.e., no load points were marked invalid;
- The 30 consecutive EPP(10) values must be deemed stable.

Stability is defined as the "flatness" of the EPP(10) values over a candidate span of 30 consecutive 10 second intervals. Two methods are utilized to determine flatness. Both methods are required to pass in order to achieve stability:

- 1. Maximum allowed slope of a linear approximation of the candidate 30 EPP(10) values.
- 2. A moving average smoothing filter applied to the 30 candidate EPP(10) values and compared against a specified baseline.

Stability is determined for (a) by applying a least squares linear fit to the 30 candidate values. The absolute value of the resulting slope is not to be greater than the value specified in the Measurement Specification.

Stability is determined for (b) by applying the specified smoothing function to the 30 candidate values. The resulting values are compared against a defined baseline with deviation of all points limited to a validity range specified in the Measurement Specification.

The Ready Idle test will start immediately after the last workload is run and must last for at least two hours. The last two hours are utilized for the metric. Running the SW build as the last workload the ready idle test may reach stability sooner.

#### 6.2.3 Removable Media Library

The Removable Media Library test procedure has no Pre-fill or COM tests. There are also no response time requirements for the Conditioning or Active Tests. The Active Test only uses Sequential Read and Sequential Write workloads.

The Measurement Specification calls for the power efficiency measurement of these systems to be within 80% of the published data throughput due to their sequential IO nature. The published throughput of a system may have to be calculated by determining the throughput average of the various media devices.

### 6.2.4 Virtual Media Library

The Virtual Media Library test procedure has no Pre-fill or COM tests. There are also no response time requirements for the Conditioning or Active Tests. The Active Test only uses Sequential Read and Sequential Write workloads.

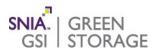

The Measurement Specification calls for the power efficiency measurement of these systems to be within 90% of the published data throughput due to their sequential IO nature.

#### **6.2.5 Data Collection Summary**

The data collection requirements for the taxonomy categories are listed in Table 2, Table 3, and Table 4, which are taken directly from the Measurement Specification.

Table 2: Online and Near-Online Block Access Data Collection Summary

|              | Power and Temperature   |                                          | Workload Generator Data Collection                                                |                               | Minimum                 |
|--------------|-------------------------|------------------------------------------|-----------------------------------------------------------------------------------|-------------------------------|-------------------------|
| Test         | Power PA; (·) (seconds) | Temperature Recording Interval (seconds) | Metric                                                                            | Collection interval (seconds) | Test Duration (minutes) |
| Conditioning | 60                      | 10                                       | Average Response Time<br>RTA <sub>sc</sub><br>(milli-seconds)                     | 60                            | 720                     |
| Active       | 60                      | 10                                       | Operations Rate Oi (IO/s or MiB/s)     Average Response Time RTAi (milli-seconds) | 60                            | 40                      |
| Ready Idle   | 60                      | 10                                       | N/A                                                                               | N/A                           | 120                     |

Table 3: Removable and Virtual Media Library Data Collection Summary

|              | Power and Temperature                     |                                                   | Workload Generator Data<br>Collection                                                               |                                     | Minimum                       |
|--------------|-------------------------------------------|---------------------------------------------------|----------------------------------------------------------------------------------------------------|-------------------------------------|-------------------------------|
| Test         | Power<br>PA <sub>i</sub> (·)<br>(seconds) | Temperature<br>Recording<br>Interval<br>(seconds) | Metric                                                                                              | Collection<br>interval<br>(seconds) | Test<br>Duration<br>(minutes) |
| Conditioning | 60                                        | 10                                                | I) Average<br>throughput for<br>each drive (MiB/s)<br>2) Operations<br>Rate O <sub>sc</sub> (MiB/s) | 60                                  | 14                            |
| Active       | 60                                        | 10                                                | Average throughput for each drive (MiB/s)     Operations Rate O <sub>i</sub> (MiB/s)                | 60                                  | 30                            |
| Ready Idle   | 60                                        | 10                                                | N/A                                                                                                 | N/A                                 | 120                           |

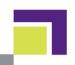

Table 4: Online and Near-Online File Access Data Collection Summary

|                                | Power and Temperature                     |                                                   | sFlow Data Collection                     |                                     | Minimum                 |
|--------------------------------|-------------------------------------------|---------------------------------------------------|-------------------------------------------|-------------------------------------|-------------------------|
| Test                           | Power<br>PA <sub>i</sub> (·)<br>(seconds) | Temperature<br>Recording<br>Interval<br>(seconds) | Metric                                    | Collection<br>interval<br>(seconds) | Test Duration (minutes) |
| INIT                           | 10                                        | 10                                                | Operations Rate O <sub>i</sub><br>(MiB/s) | 10                                  | N/A                     |
| Warm-up –<br>per load<br>point | 10                                        | 10                                                | Operations Rate Oi<br>(MiB/s)             | 10                                  | 5                       |
| Active – per<br>load point     | 10                                        | 10                                                | Operations Rate O <sub>i</sub> (MiB/s)    | 10                                  | 5                       |
| Ready Idle                     | 10                                        | 10                                                | N/A                                       | N/A                                 | 120                     |

### 6.3 Capacity Optimization Method (COM) Tests

The COM tests are effectively existence tests and are only performed on Online and Near Online category systems.

COMs represent a class of particular (and potentially significant) storage efficiency capabilities otherwise difficult to acknowledge via Active Test phases. In order to provide a method of credit, the *Measurement Specification* utilizes a set of heuristic tests to ascertain the existence and active state of COMs. The goal of these tests is simply to provide a method for an independent third party to verify that the system under test is indeed capable of supporting selected COMs.

COM types include (but in the future are not limited to):

- I. Delta snapshots (read and write).
- 2. Thin provisioning.
- 3. Data de-duplication.
- 4. Data compression.

The heuristic tests are meant to determine COM existence and not judge effectiveness. Hence, each is a basic yes/no test. Test sponsors may choose which heuristic tests to run (and receive credit). All tests are relatively straight forward but vary depending on the individual COM. The actual COM function determines what type of test is run.

Vendors must follow the given test steps for each COM they wish to be awarded credit on a given PUT. During a test sequence, no media may be added or removed, changed in state (taken on- or off-line, made a spare, or incorporated, etc.), or RAID groupings changed. In the event of a disk failure and subsequent automated RAID rebuild at any time during a test, the

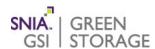

test must be restarted after the rebuild is completed and the failed disk replaced per manufacturer guidelines.

Some COM tests require particular data sets to demonstrate existence. These data sets are generated by the COM Test Data Set Generator, a C program available at <a href="https://www.sniaemerald.com/download">www.sniaemerald.com/download</a>. This program is compiled and loaded on the test host prior to testing. Operational instructions are contained an associated readme file.

Three different data sets are generated each approximately 2GB in size:

- Completely irreducible: Cannot be significantly reduced in size by either compression or de-duplication methods;
- Dedupable but not easily compressible: Can be significantly reduced by de-duplication but not easily by compression methods;
- Compressible but not dedupable: Can be significantly reduced by compression but not by de-duplication methods.

The exclusive nature of the data sets supports systems with multiple active COMs, i.e. those that the PUT may be unable to individually disable.

#### 6.3.1 Delta Snapshot Test

Delta snapshot heuristics utilize a before-after free space method to demonstrate basic COM functionality. A "container" is defined comprised of allocated space and a test data set.

Container free space is determined at the start of the test. The COM is tested on the data set and free space again determined and the end of the test. The test then specifies an existence threshold based on the two free space values. The process consists of the following steps:

- 1. Create a container on the Solution under test and query its amount of free space.
- 2. Write a 2GB irreducible data set into the container and create a read or write snapshot.
- 3. Read something from or write a few characters to the snapshot (depending on type).
- 4. Query the amount of container free space to determine whether significant additional storage space has been used.

Read-only and writeable delta snapshots are treated separately so that systems that only do read-only snapshots may get credit for them.

#### **6.3.2** Thin Provisioning Test

The test for thin provisioning is simple:

- If thin provisioning is disabled, the Solution under test should not be allowed to allocate more than the available usable space;
- If thin provisioning is enabled, the Solution under test should be allowed to allocate more than the available usable space.

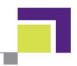

#### 6.3.3 De-Duplication and Compression Tests

Data de-duplication, and compression heuristics utilize a before-after free space method to demonstrate basic COM functionality. A "container" is defined comprised of allocated space and a test data set. Container free space is determined at the start of the test. The COM is run on the data set and free space again determined and the end of the test. Each test then specifies an existence threshold based on the two free space values.

These tests utilize all three generated data sets. As such, it is important that the data sets possess attributes conducive to testing different de-duplication and compression implementations.

Solutions under test may have minimum size thresholds before a de-duplication or compression function is executed. Hence, a data set greater than 2GB may be required. In this case, it is possible to construct larger data sets using combinations of the defined 2GB data sets.

For a de-duplication data set that is required by the PUT to be greater than 2GB to activate deduplication the necessary data set can be constructed by concatenating the defined dedupable 2GB data set along with N irreducible 2GB data sets. For each irreducible data set it must be placed in its own directory and you must use the same "salt" value each time with the COM Test Data Set Generator. Using the same "salt" value each time can cause the irreducible data sets to be de-duplicable and is a requirement of the Measurement Specification.

For a compression data set that is required by the PUT to be greater than 2GB to activate the compression function to execute the necessary data set can be constructed by concatenating the defined compressible 2GB data set along with at least N compressible 2GB data sets. Each new compressible data set should be written in its own sub directory. However, the N compressible data sets must not collectively contribute to the de-duplication on the PUT. Hence, each compressible data set is generated using a different "salt" value such that the combination of compressible data sets is collectively non de-duplicable. It is suggested that the user attempt to use prime numbers for each salt value to assure this uniqueness.

The deduplication dataset contains many duplicated files of various sizes and many duplicated blocks aligned on block boundaries. It also contains duplicated blocks of variable lengths that are not aligned on block boundaries. This allows detection of block-based schemes, variable-length schemes, and SIS schemes when used in place. To better understand deduplication, refer to "Understanding Data Deduplication ratios" -- DDSR SIG, located at this website:

http://www.snia.org/sites/default/files/Understanding Data Deduplication Ratios-20080718.pdf

Another concern of compression existence testing is making sure that the related data set covers various compression methods. The existence test is again intended to make no judgment of how or what type of data is compressed, only that a compression method exists. To that end, the data set generation tool provides for both bit-level and pattern-oriented compression methods.

### 6.4 Avoiding Potential Pitfalls while Taking Measurements

With all the complexities of storage systems, not all potential issues associated with taking measurements on the system can addressed by the Measurement Specification. This section lists

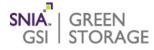

certain issues that may need to be addressed by the test sponsor when taking measurements. This is not intended to be all inclusive, but rather a list of general items that should be considered and/or addressed.

#### General suggestions:

- All disclosed RAS features must be activated during measurement procedures. Certain tasks such as charging batteries should be completed before measurements start as this is not a typical operational function.
- Timing between the workload generator and the power/temperature meter should match. Any offset will cause the metric generation to be off. The time settings should be within one second of each other.
- The host (load generator) providing the workload to the storage system should not be the bottleneck. The Measurement Specification does not prescribe client set-up except what the workload generator is and which scripts (with user settable variables) are required. Use Vdbench or SPEC SFS® 2014 per its own requirements. Proper client sizing is necessary for best results.

#### Block Access Testing suggestions:

• Ensure that the measurement includes enough writing on the sequential write test to have enough written data for a stable sequential read test.

#### File Access Testing suggestions:

- Collect byte based performance data from switches. Look for performance counters that include Octets.
- The order of entries in the CLIENT\_MOUNTPOINTS is important for proper work load distributions across load generators.

SNIA has identified and listed in the Measurement Specification several Reliability/Availability/Serviceability (RAS) features of storage systems with significant impacts on power consumption. These RAS features are requirements of contemporary highly available and serviceable storage systems. The issue with such functions is that their existence may contribute to power draw but have no direct positive benefit on performance and hence may have a detrimental impact on certain Measurement Specification metrics.

### 6.5 Reported Metrics

Section 8 of the Measurement Specification details the calculation of final power efficiency and COM metrics, segregated by taxonomy category. For the block access active test, values are calculated over the valid data 30-minute (1800 second) measurement interval. For the file access active test, values are calculated over the valid data 5-minute (300 second) measurement interval. The Ready Idle result is calculated over its 2 hour (7200 second) measurement interval. Final COM metrics are each represented by a simple true(1) or false(0) value depending on whether the COM test satisfied its associated heuristic.

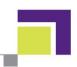

# 7 Notes on Submitting Data

The resulting PUT metrics and configuration information are combined for submittal to the EPA ENERGY STAR® Data Center Storage Program.

The SNIA provides a Test Data Report (TDR) Template for use in submissions and other publications (see Section I.2 References). This report provides entries for basic system information, test setup, and the metric results for each of the test phases defined for the taxonomy category. The EPA uses a different but similar mechanism for data submittal to the ENERGY STAR® Data Center Storage Program. Details can be found at the EPA website (see Section I.2 References).

Per Section 4 Identifying the Product Family and Section 5 Finding the Best Foot Forward, there are tradeoffs between capacity, performance, and power. These tradeoffs need to be evaluated by storage system vendors when promoting their products to specific markets. It has not been possible to define a single storage power efficiency metric proxy for all capable system setups. As such, it is in the best interest of vendors to submit multiple system configurations as appropriate to the ENERGY STAR® Program to demonstrate overall storage power efficiency.

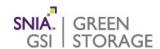